# **developer.skatelescope.org Documentation**

*Release 0.5.0*

**Marco Bartolini**

**Apr 22, 2024**

## **HOME**

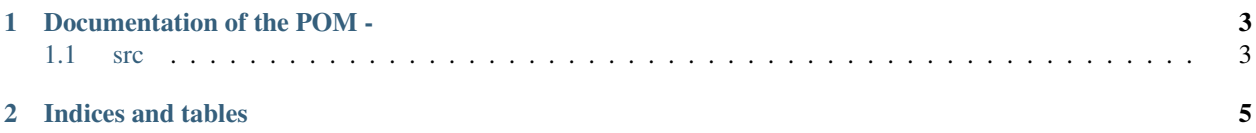

This repository includes the current python code of a parametric model describing the PSS pipeline and example configuration files to run it.

The POM is a discrete event simulation. In its initial version (0.5.0), it produces a pandas data frame of "event" times, where such events mark different processing steps in the PSS modules (currently RCPT, FFBC, CDOS).

Started with two input file names, the POM reads the two configuration files (one specific to the POM, one a Cheetah configuration file) and cross-checks which PSS modules are currently implemented and can actually be simulated.

#### **CHAPTER**

#### **ONE**

### **DOCUMENTATION OF THE POM -**

<span id="page-6-0"></span>These are all the packages, functions and scripts that form part of the project.

#### <span id="page-6-1"></span>**1.1 src**

- **1.1.1 POM\_run module**
- **1.1.2 packages package**

**Submodules**

**packages.POM\_modules module**

**packages.POM\_readin module**

#### **CHAPTER**

**TWO**

## **INDICES AND TABLES**

- <span id="page-8-0"></span>• genindex
- modindex
- search